# **Obsah**

### ČÁST 1

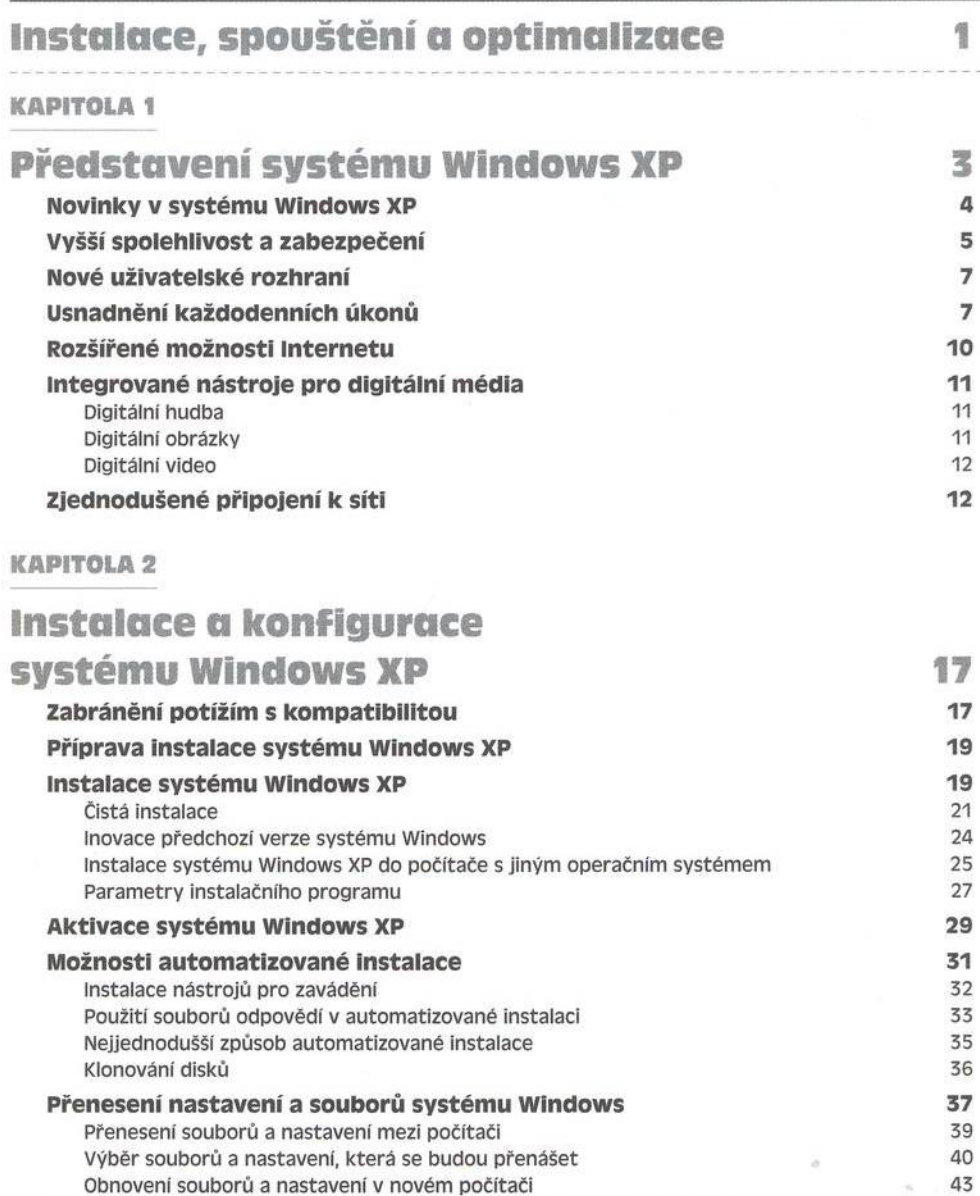

Aktualizace Service Pack, opravy a služba Windows Update 44

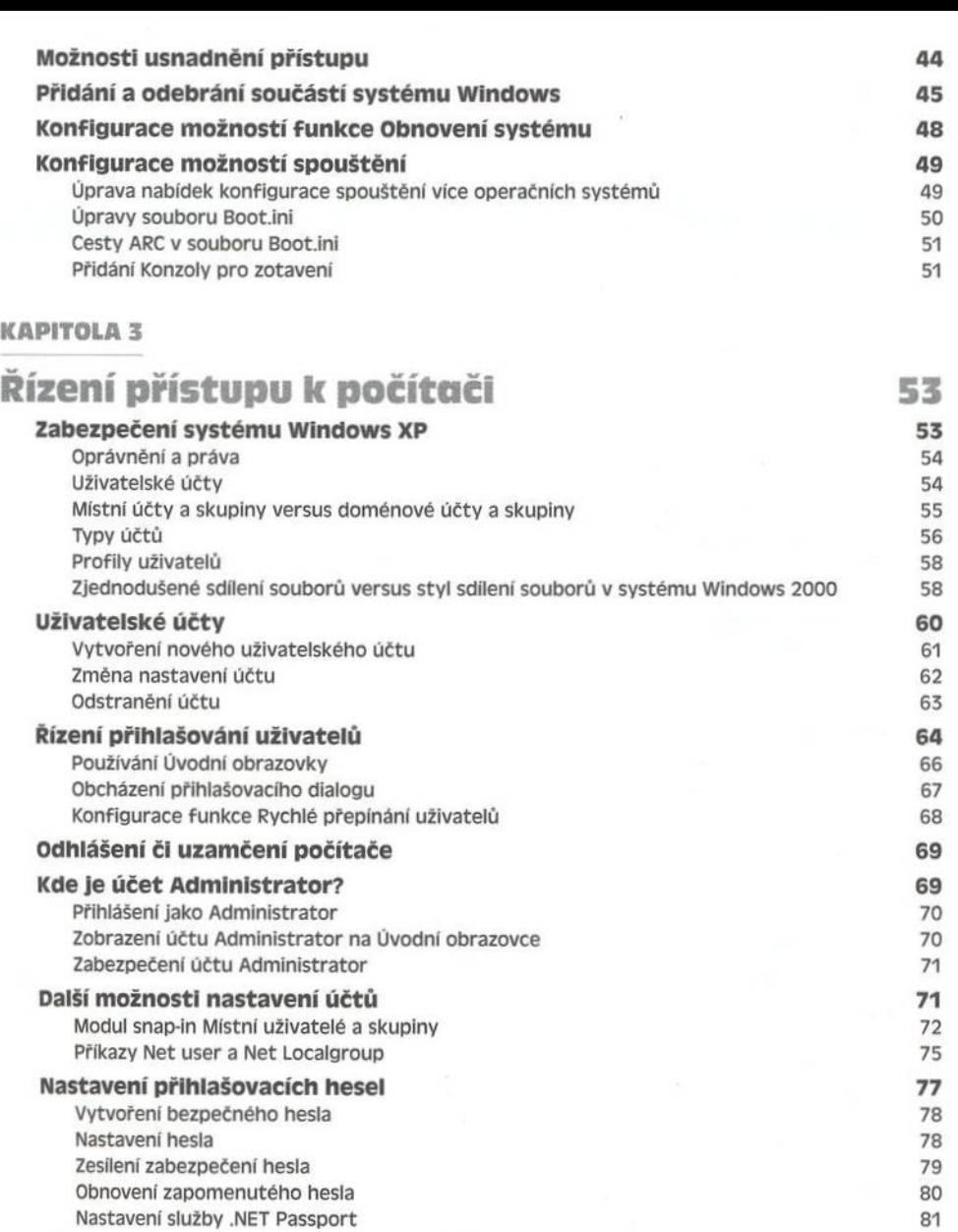

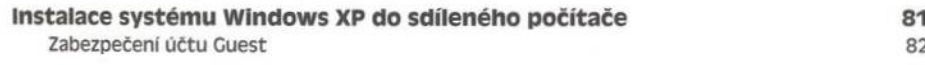

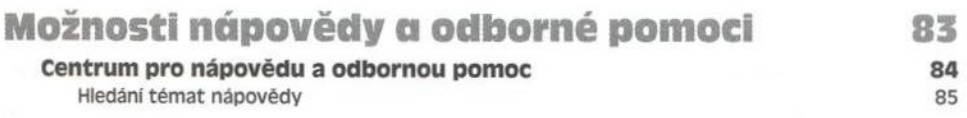

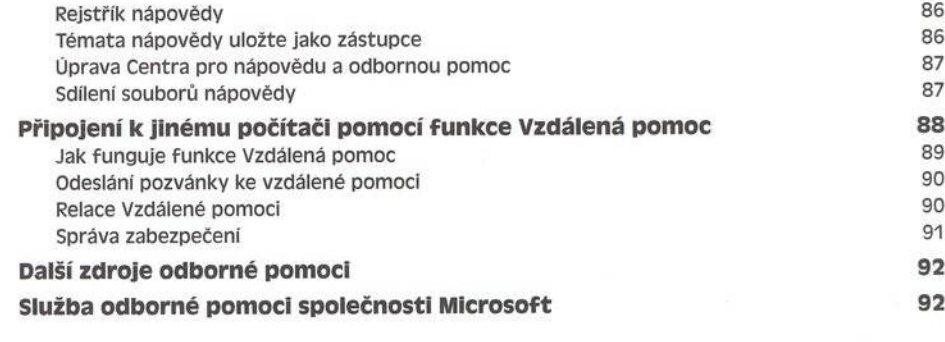

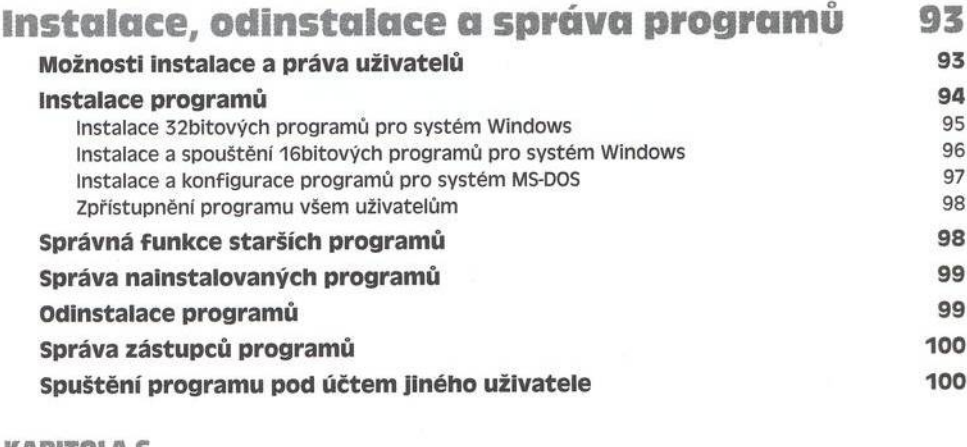

#### **KAPITOLA 6**

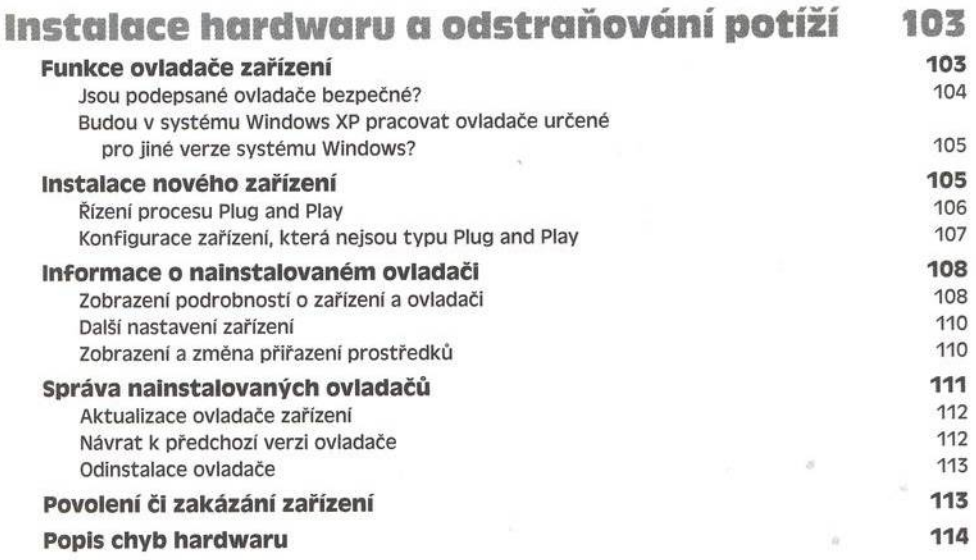

ò

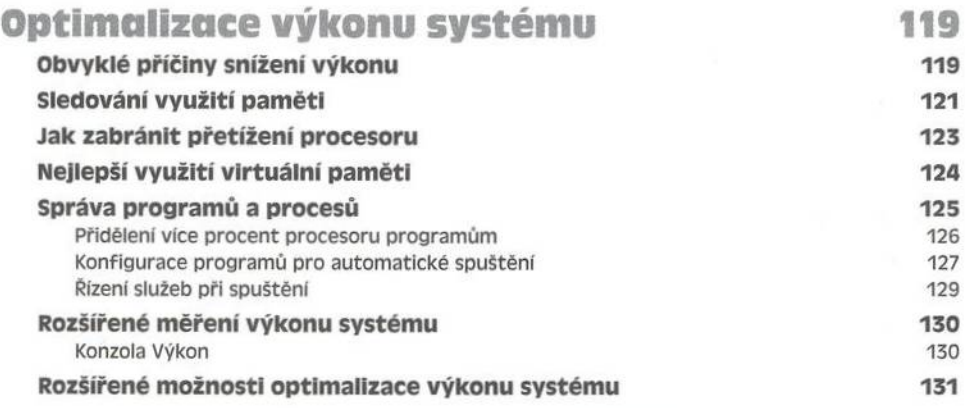

### ČÁST<sub>2</sub>

# **Vlastní nastavení systému Windows XP 133**

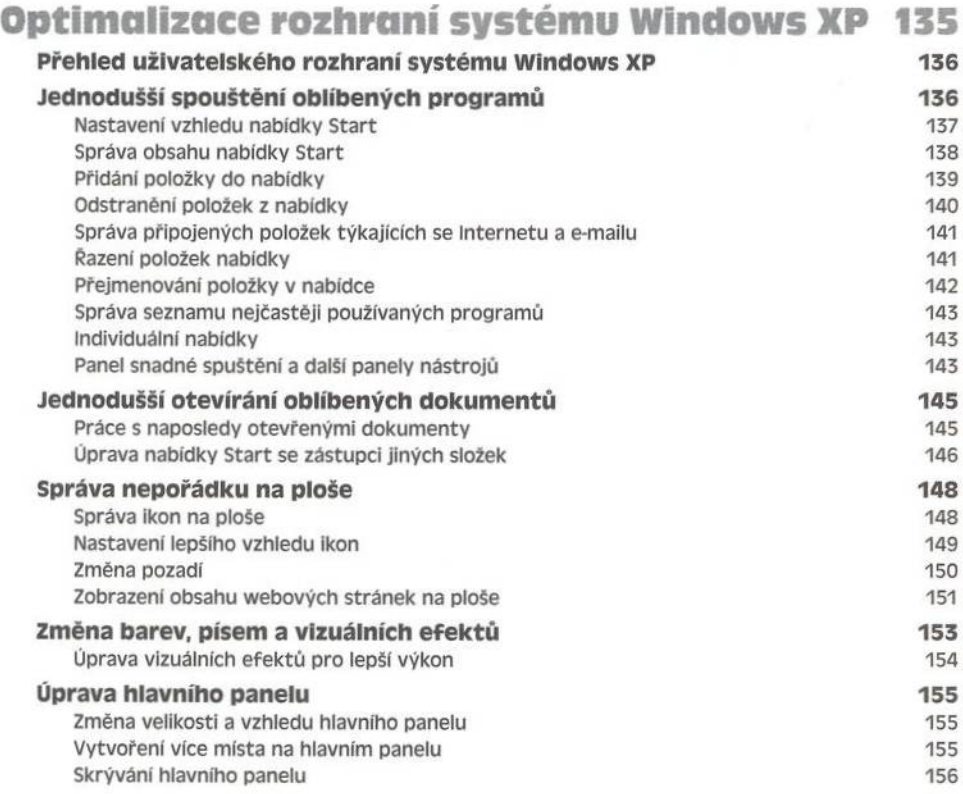

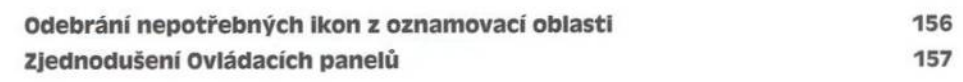

### **Konfigurace možností vypnutí a řízení spotřeby 161**

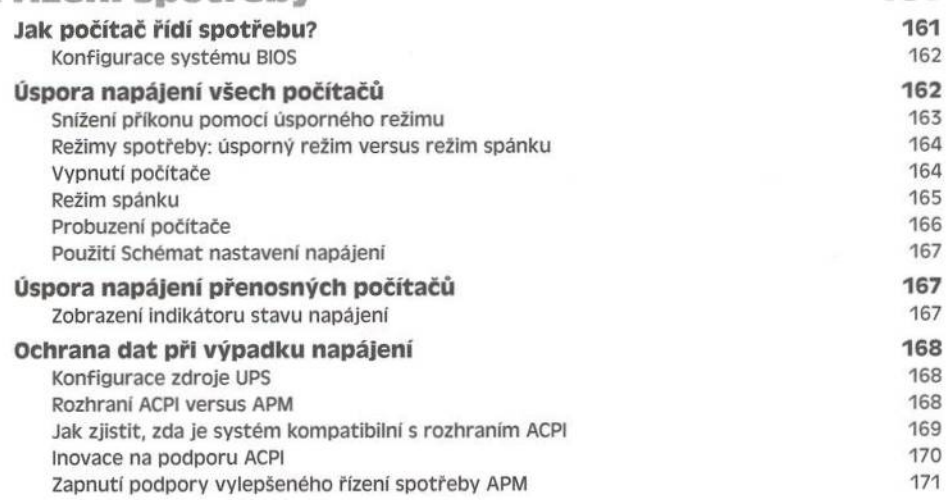

### KAPITOLA 10

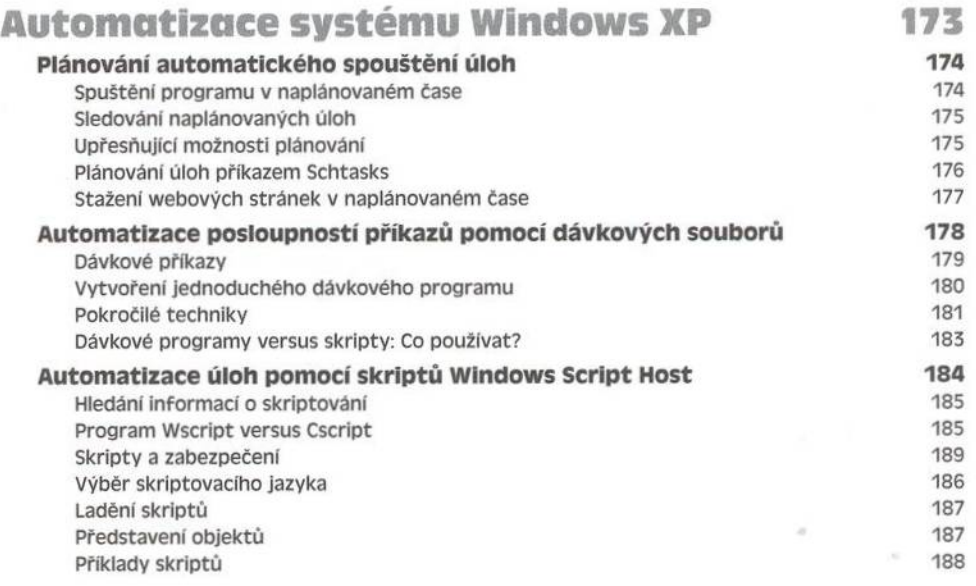

 $\alpha$ 

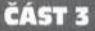

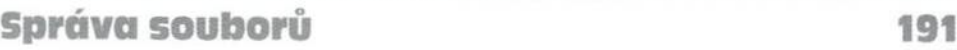

#### **KAPITOLA I I**

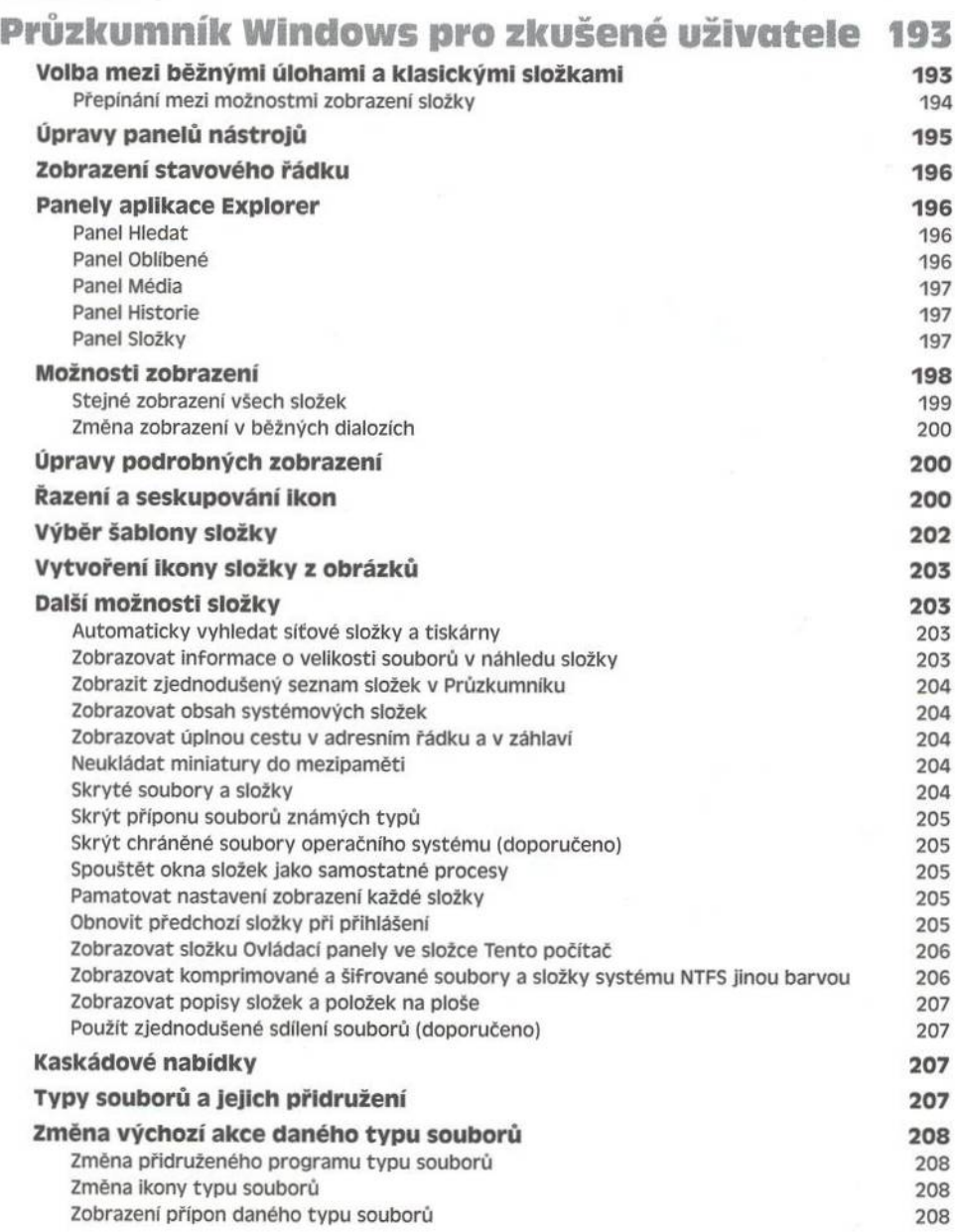

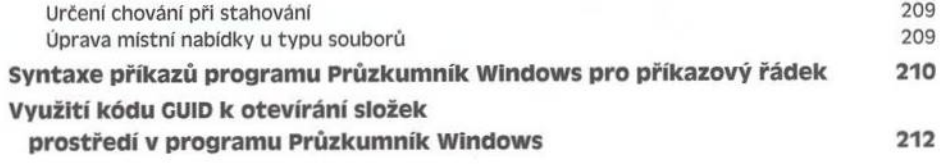

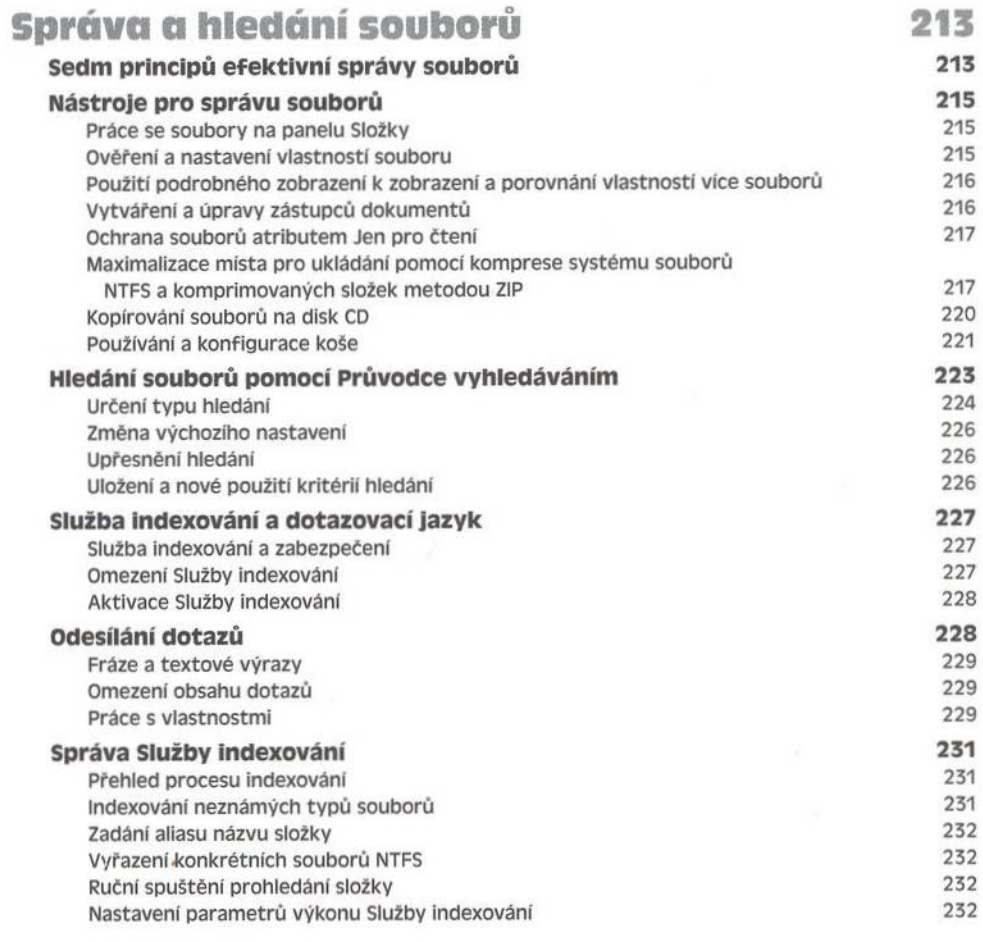

### **KAPITOLA 13**

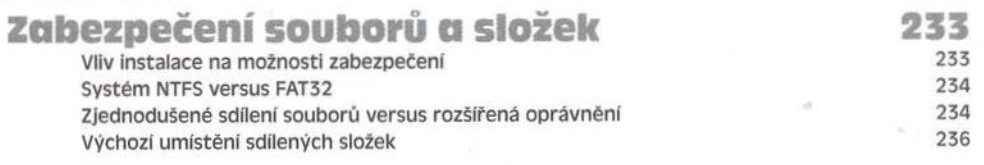

ò.

 $\sim$ 

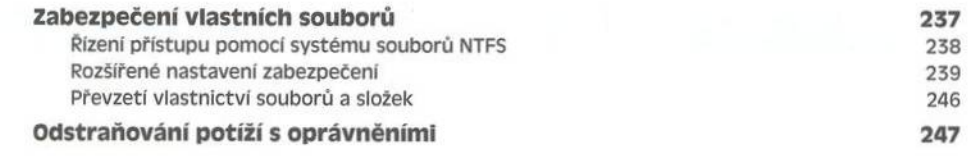

### **KAPITOLA** *Ы*

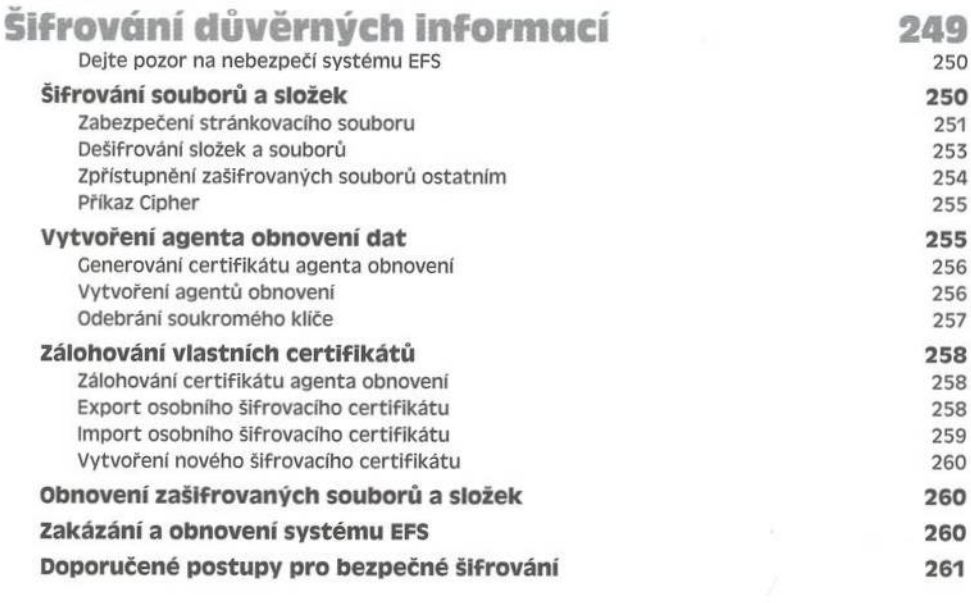

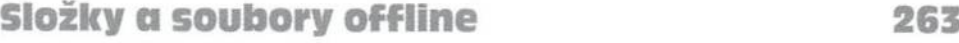

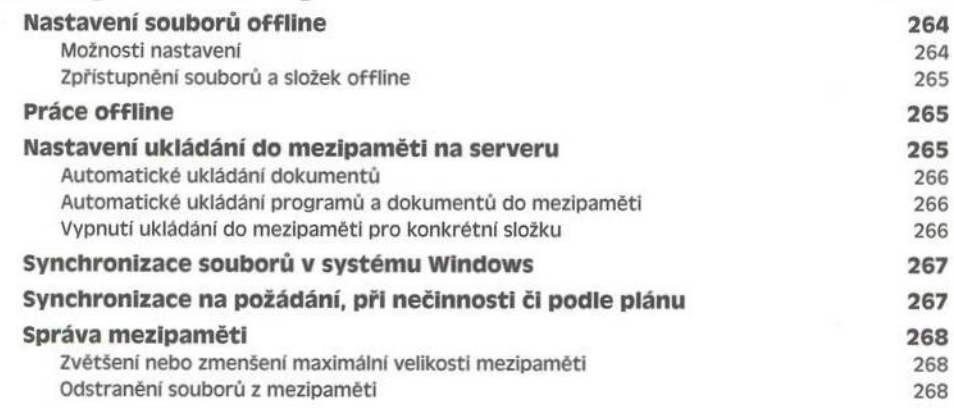

### část 4

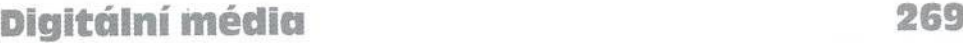

### **KAPITOLA 16**

# **Přizpůsobení aplikace Windows**

## **Media Player 271**

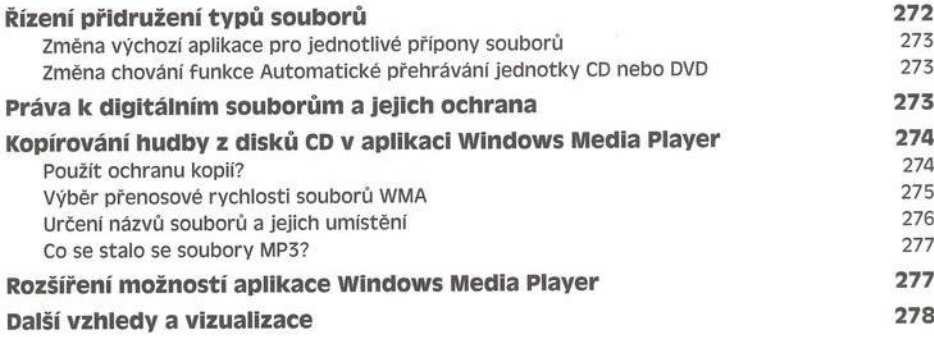

### **KAPITOLA 17**

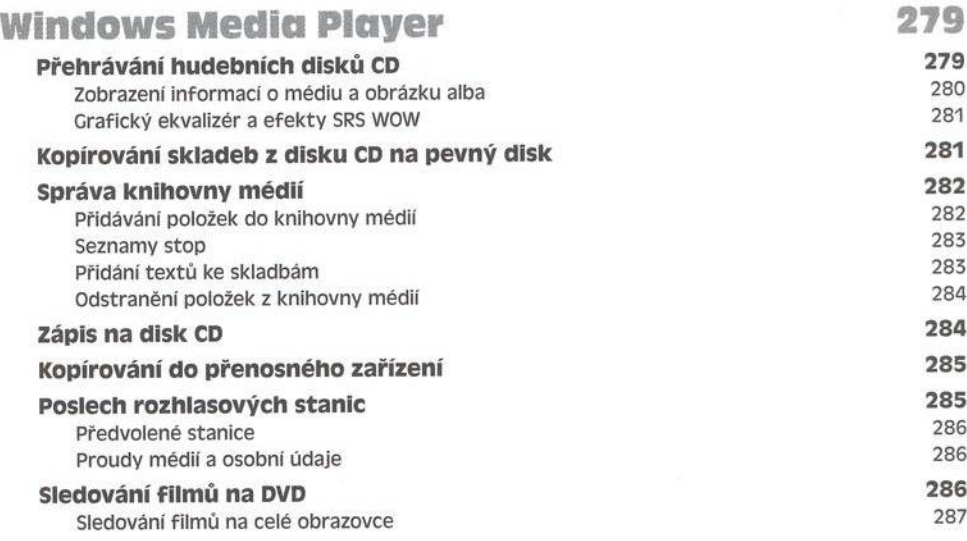

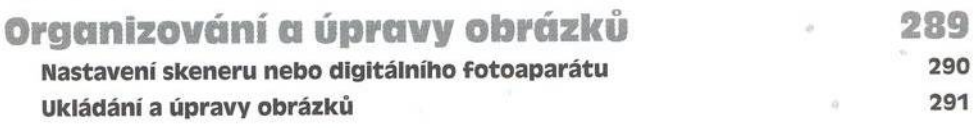

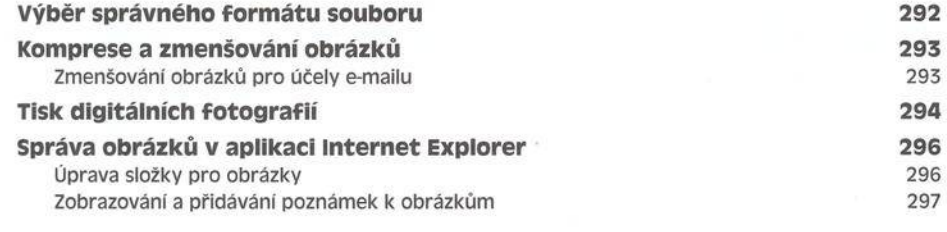

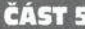

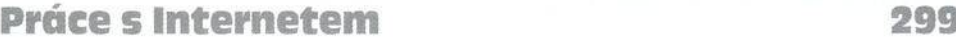

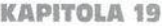

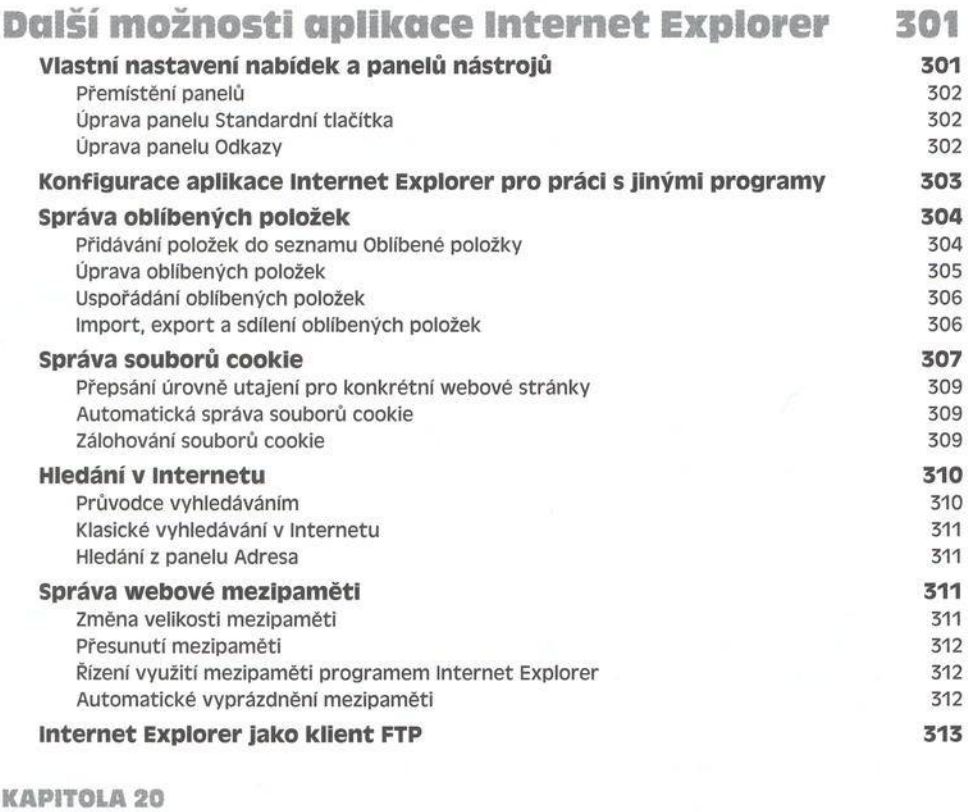

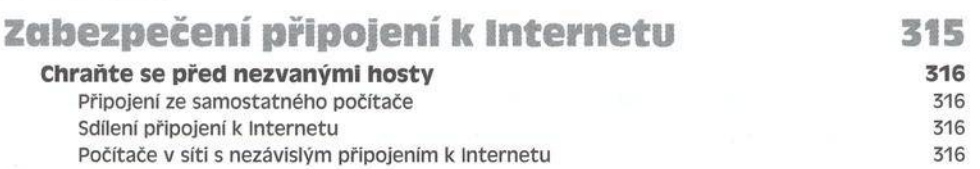

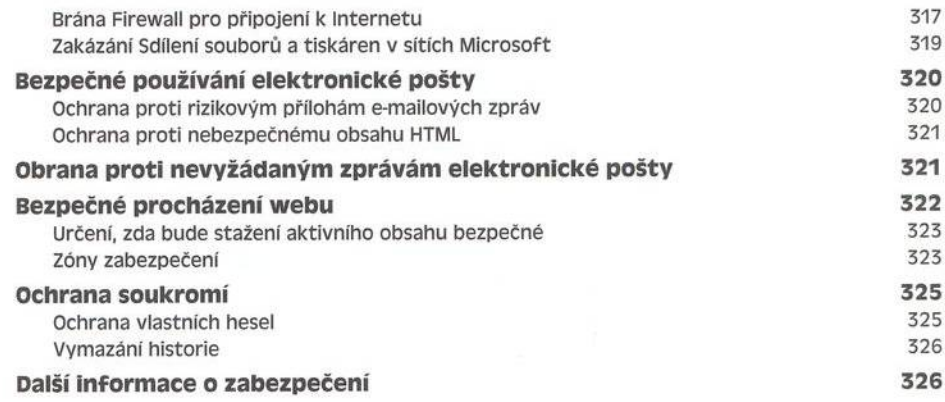

# **Používání a vlastní nastavení aplikace**

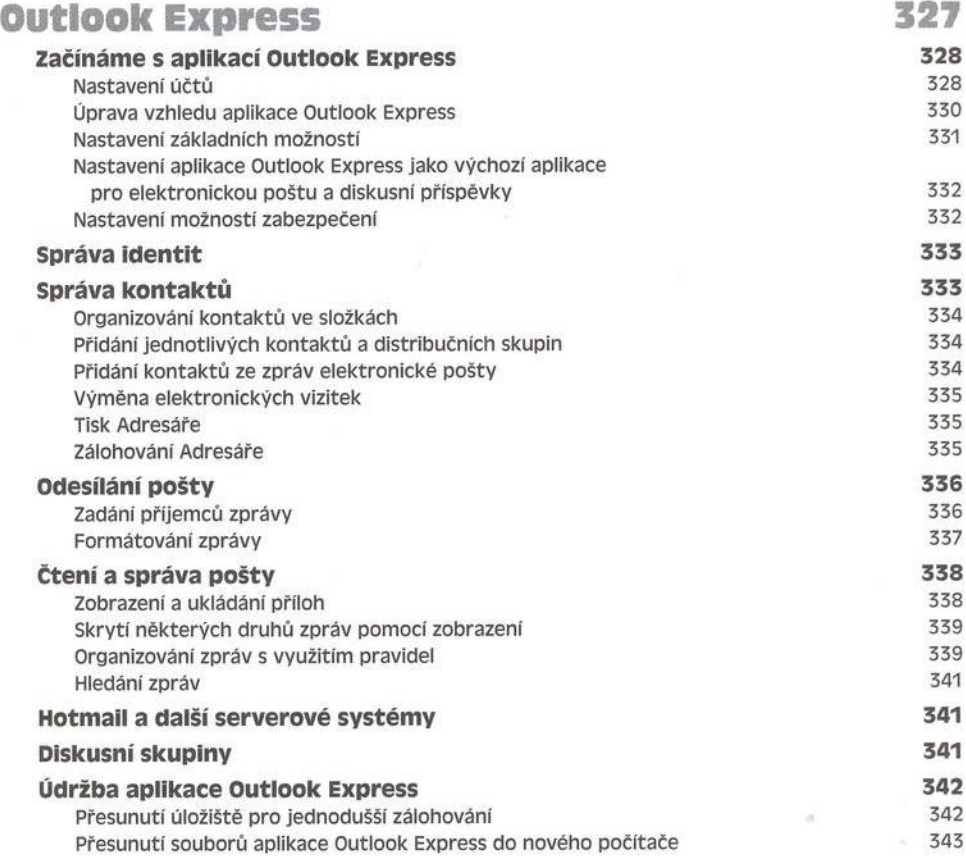

 $\alpha$ 

### **Hostování webového serveru nebo serveru FTP 345**

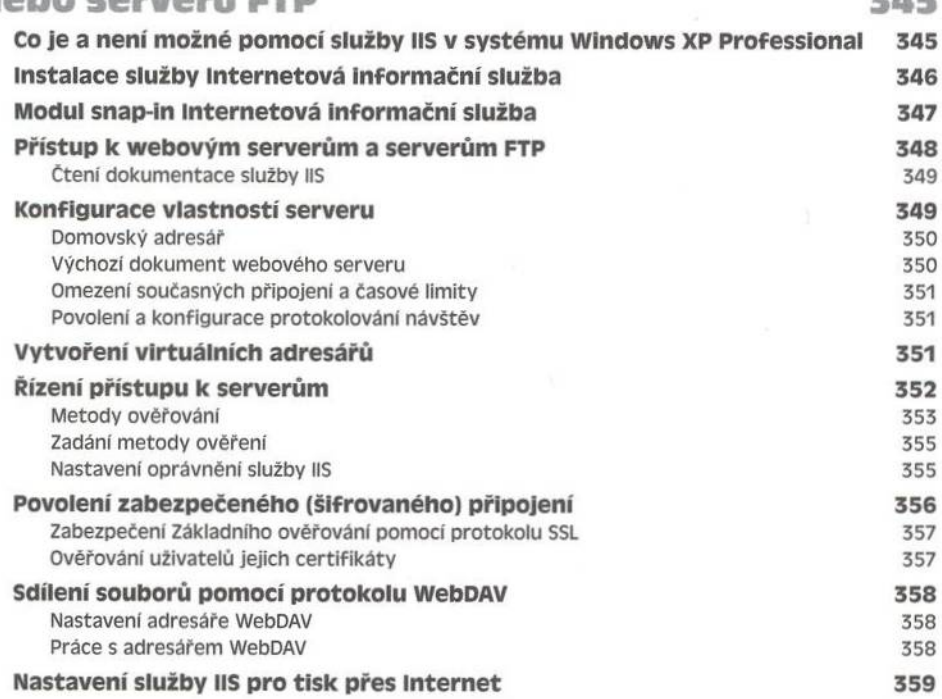

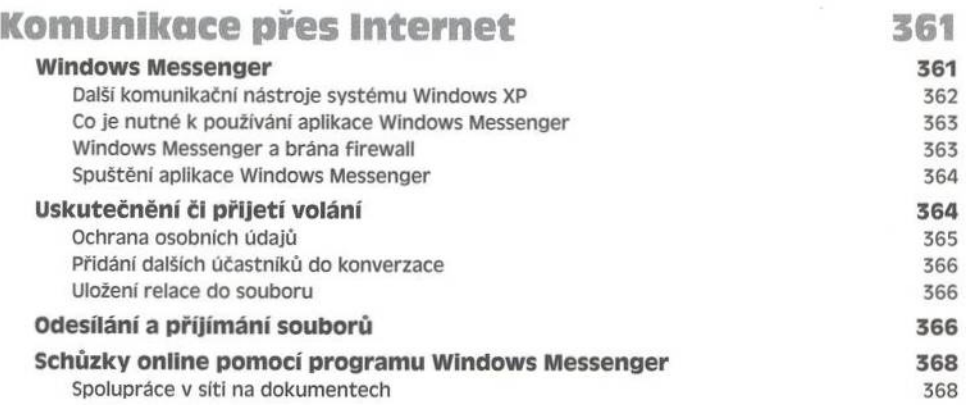

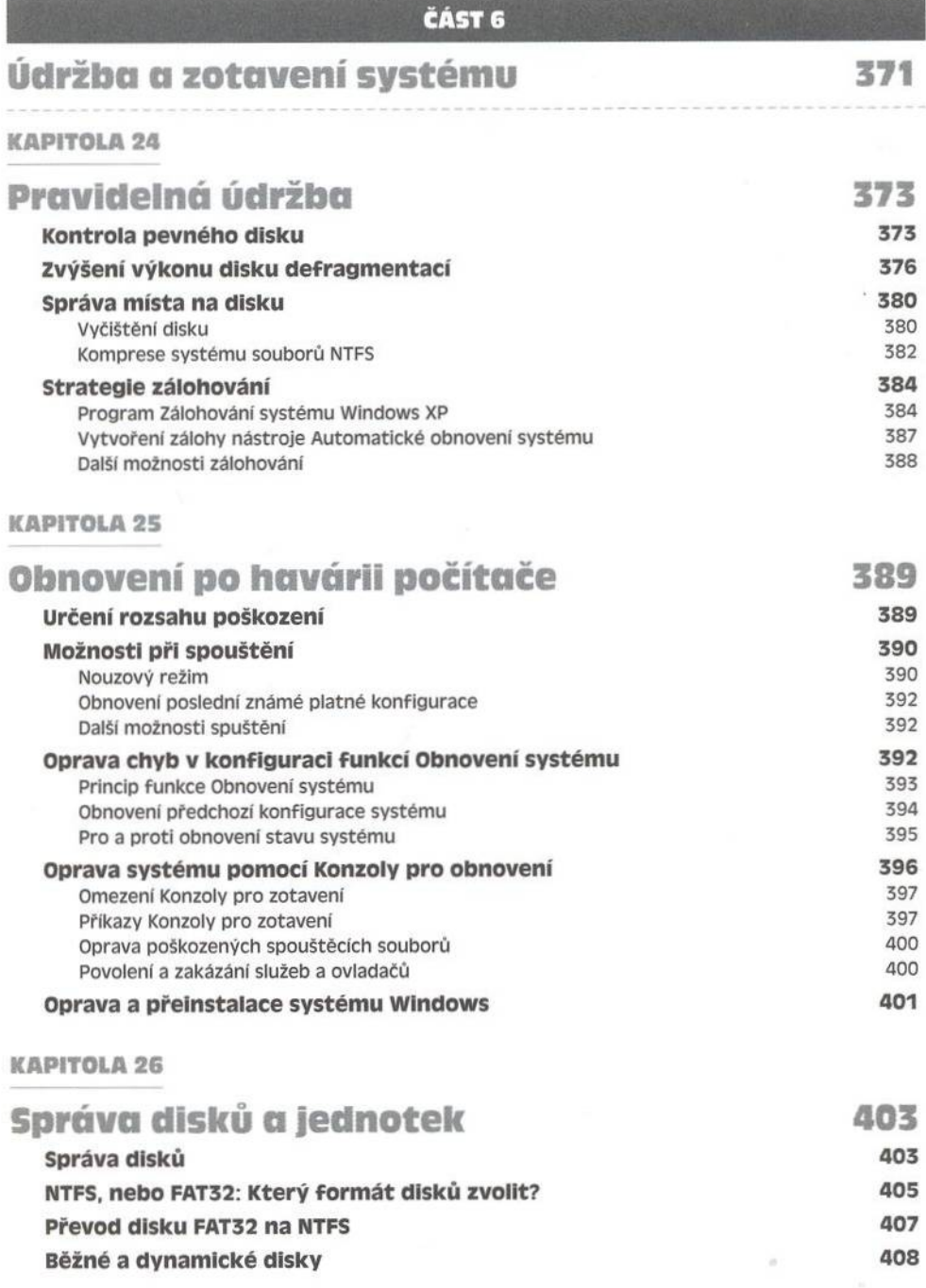

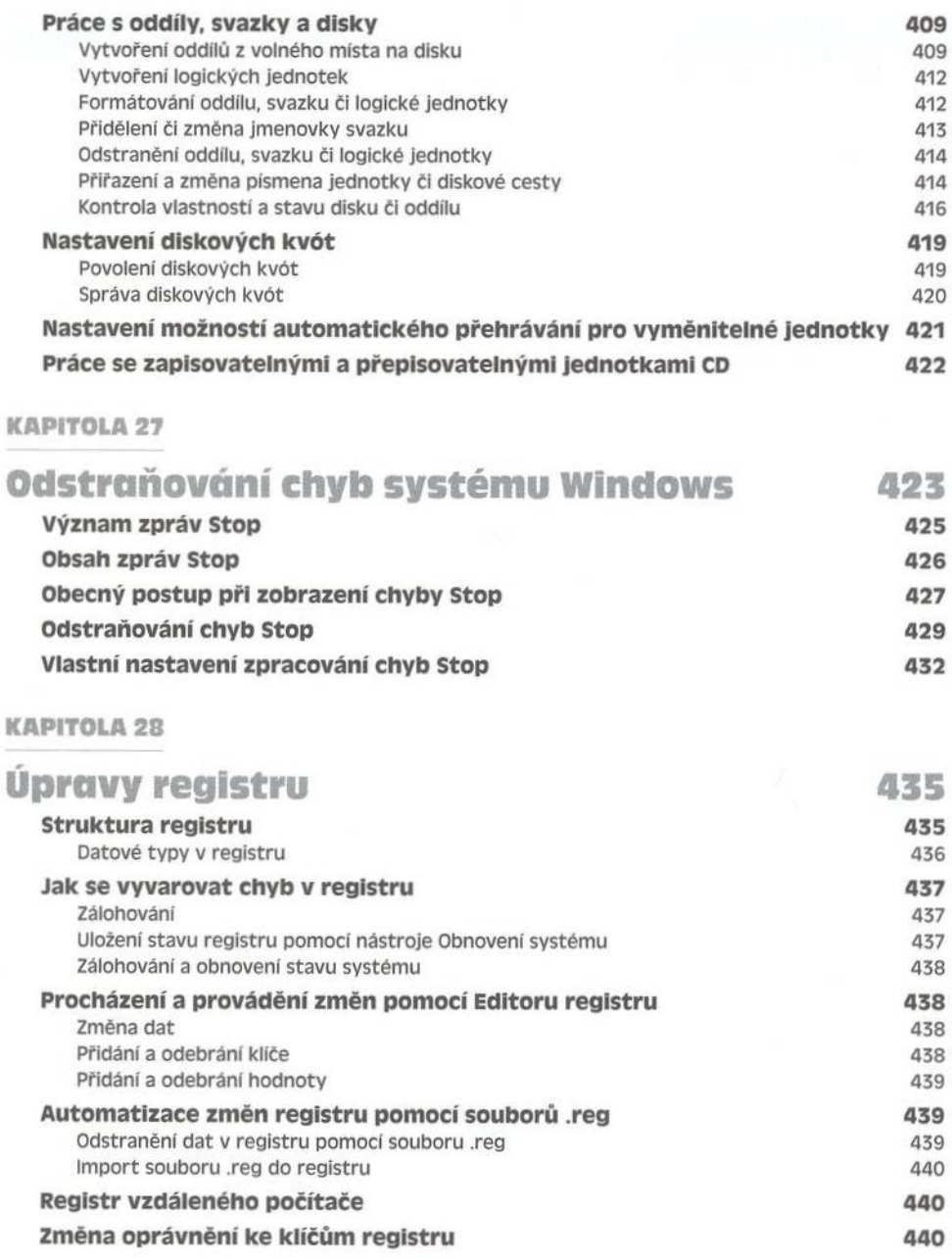

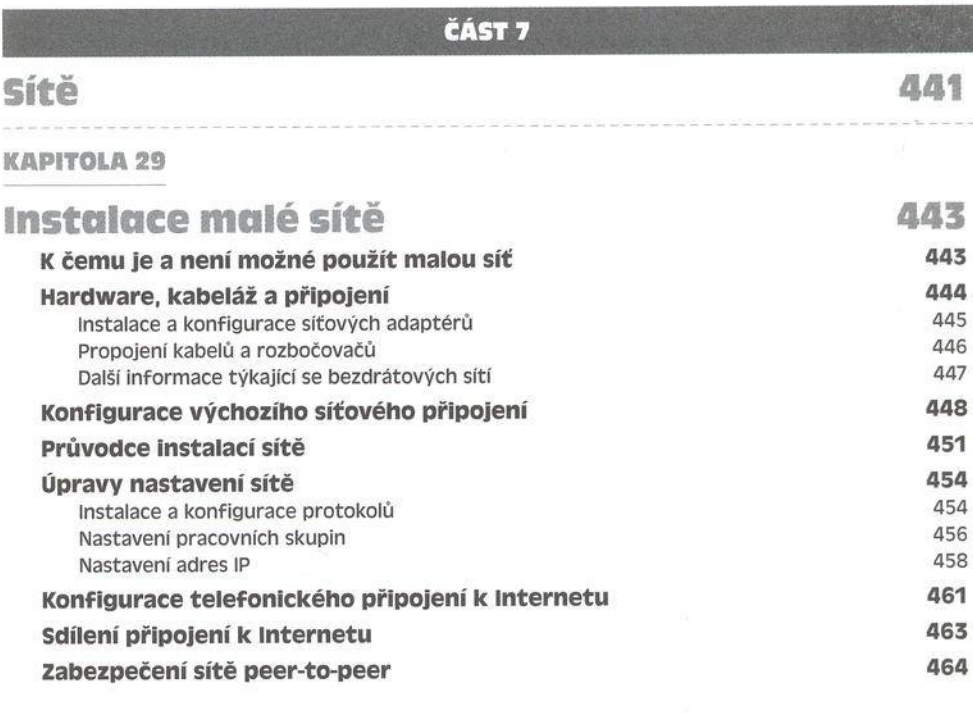

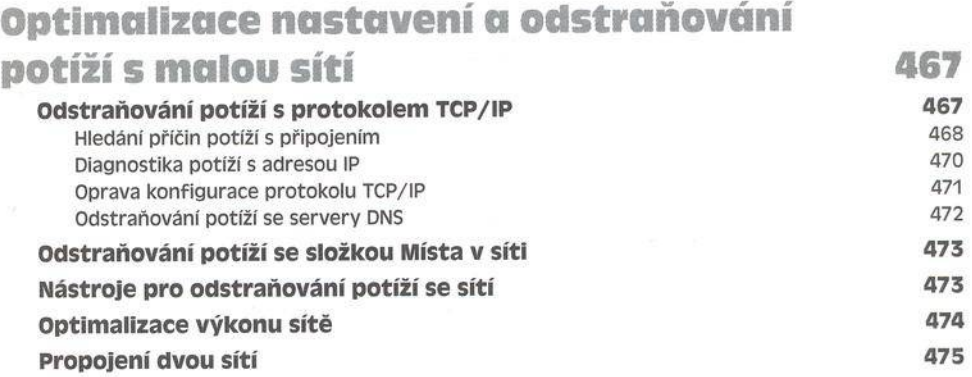

### **KAPITOLA 31**

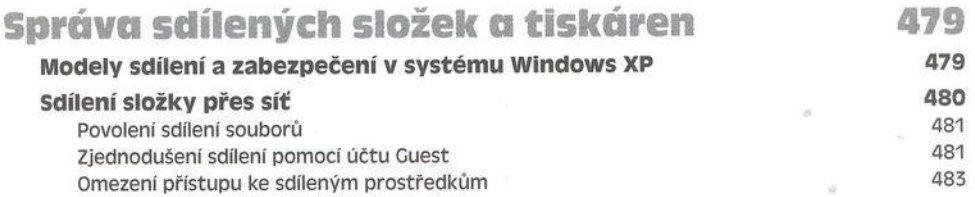

 $\phi$ 

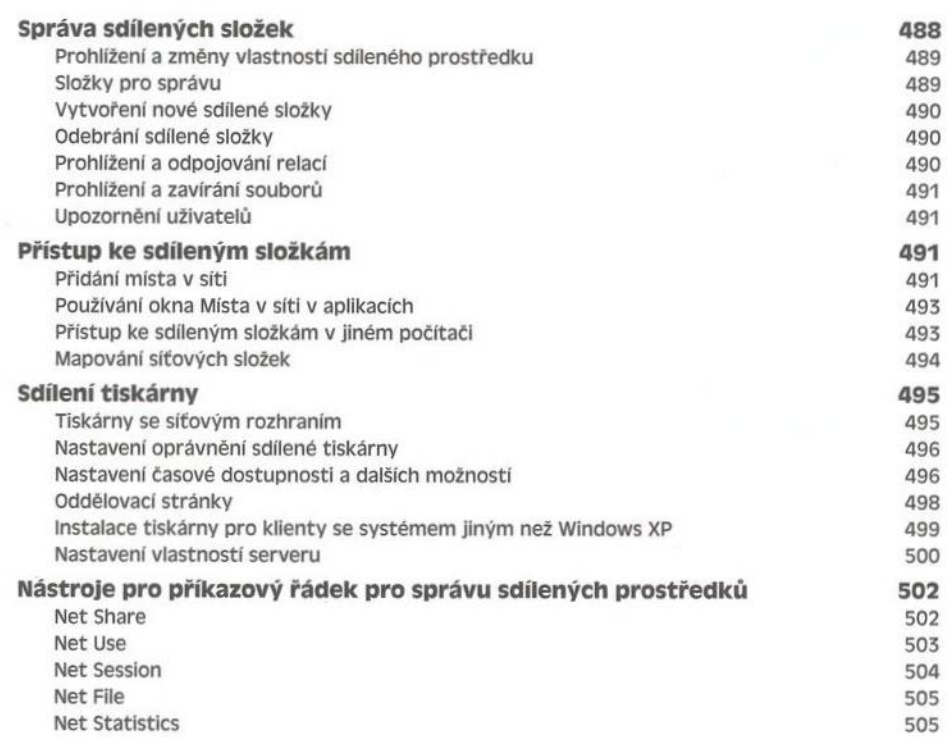

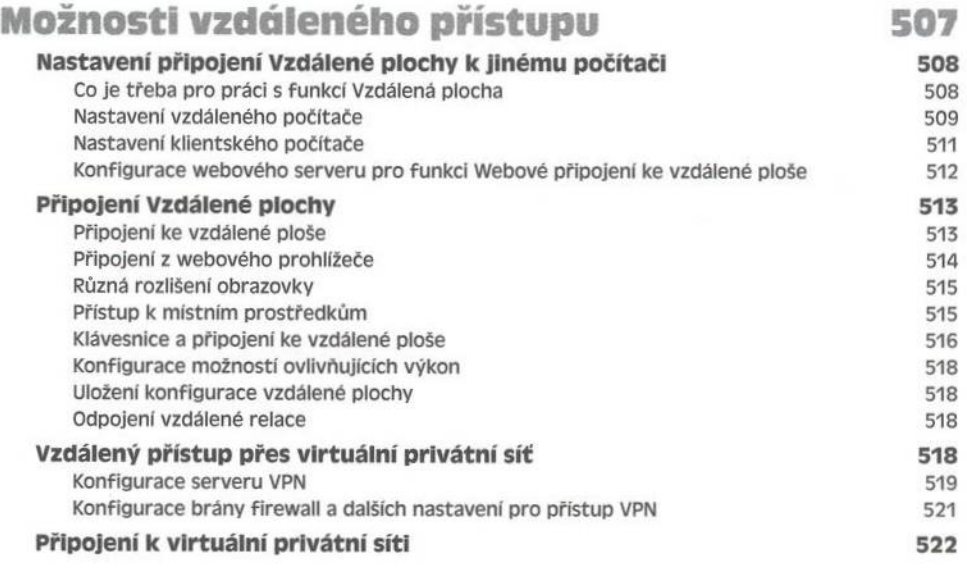

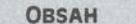

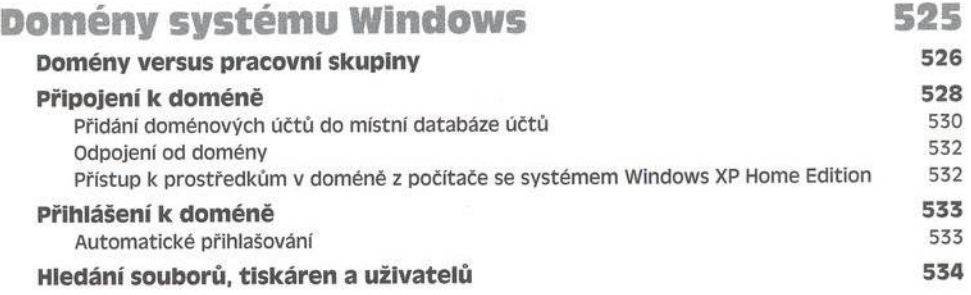

### **ČÁST 8**

# **Správa systému 535**

**KAPITOLA 34**

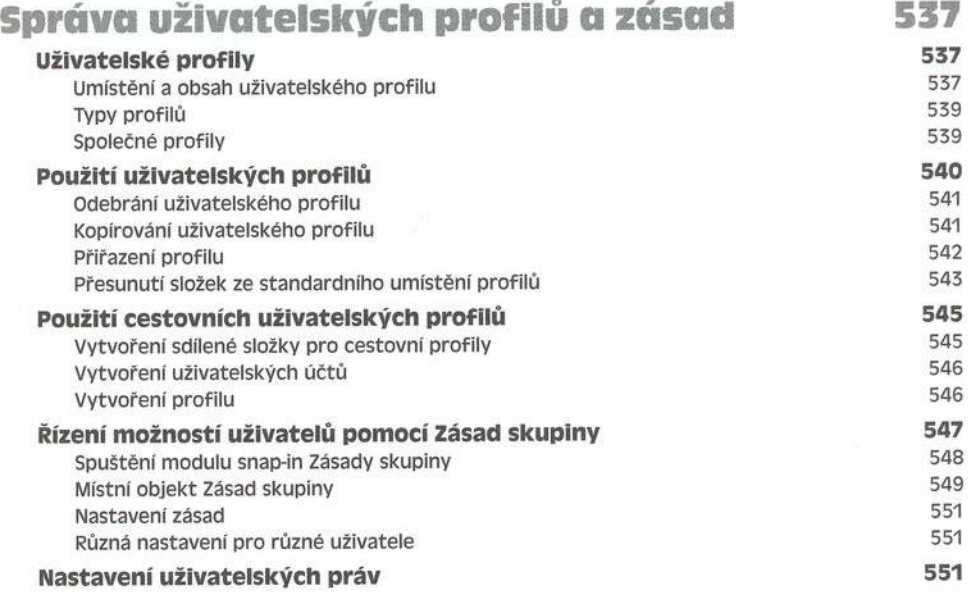

### **KAPITOLA 35**

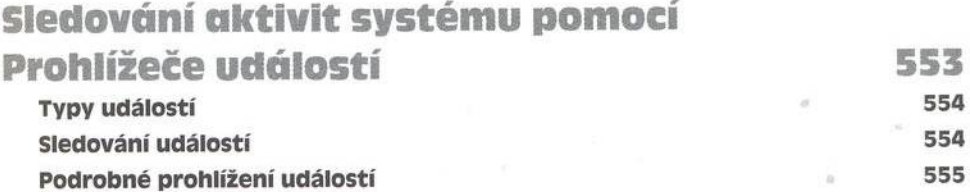

**XXI** 

 $\alpha$ 

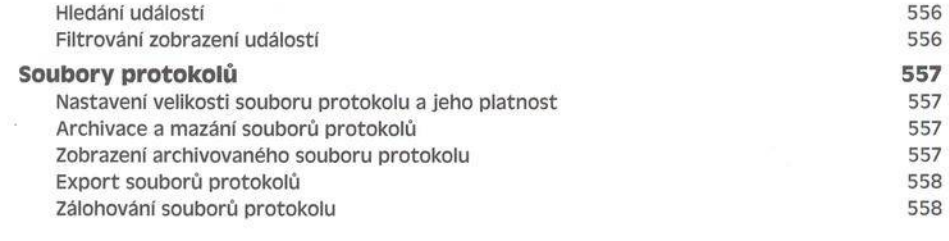

 $\alpha$ 

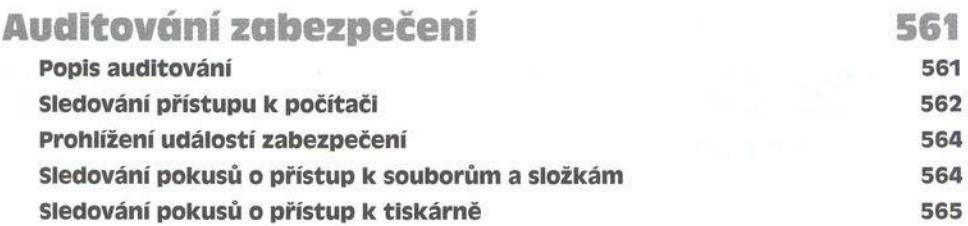

**ČÁST 9** 

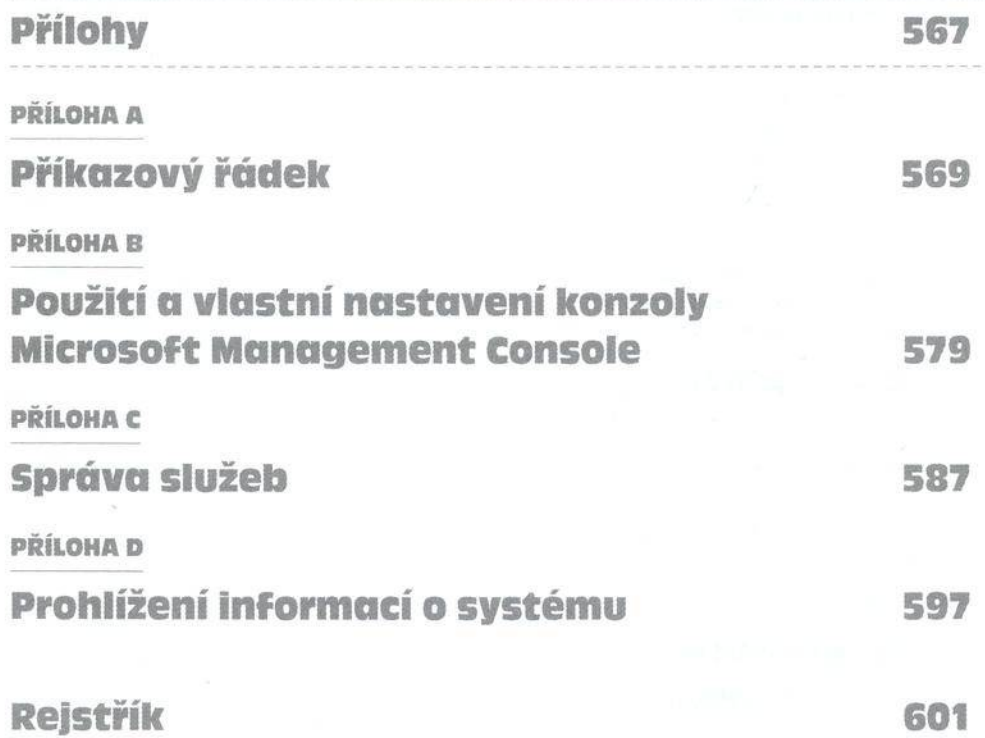